# **Μάθημα 16 Απλή επιλογή Σύνθετη επιλογή**

Να γίνει το διάγραμμα ροής και ο πίνακας τιμών για τον παρακάτω αλγόριθμο:

**Αλγόριθμος** απλή\_επιλογή  $X \leftarrow 3$ **Αν** 1 – Χ **mod** 2 = 0 **τότε**  $X \leftarrow 2 * X - 10$ **Τέλος\_αν Εκτύπωσε Α\_Τ(**Χ**) Τέλος** απλή\_επιλογή

### **Άσκηση 7 / σελίδα 46**

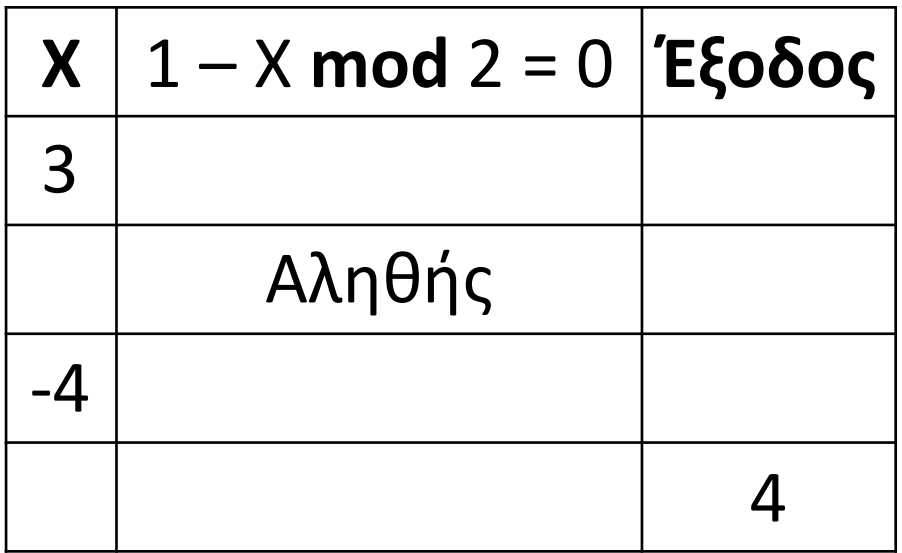

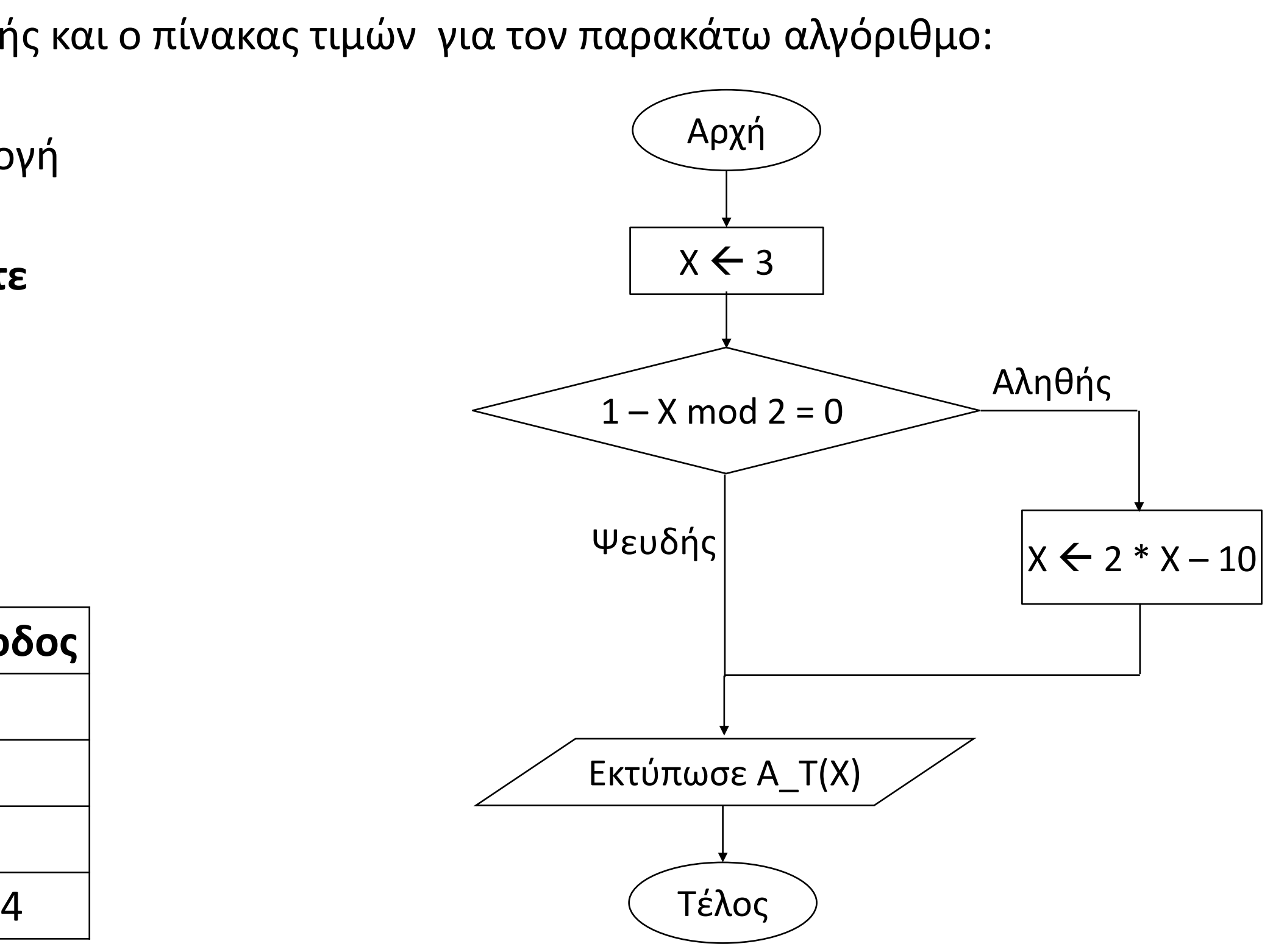

Να σχηματίσετε τον πίνακα τιμών του παρακάτω αλγορίθμου αν α = -2, α = 14, α = 2. Τι θα εκτυπωθεί;

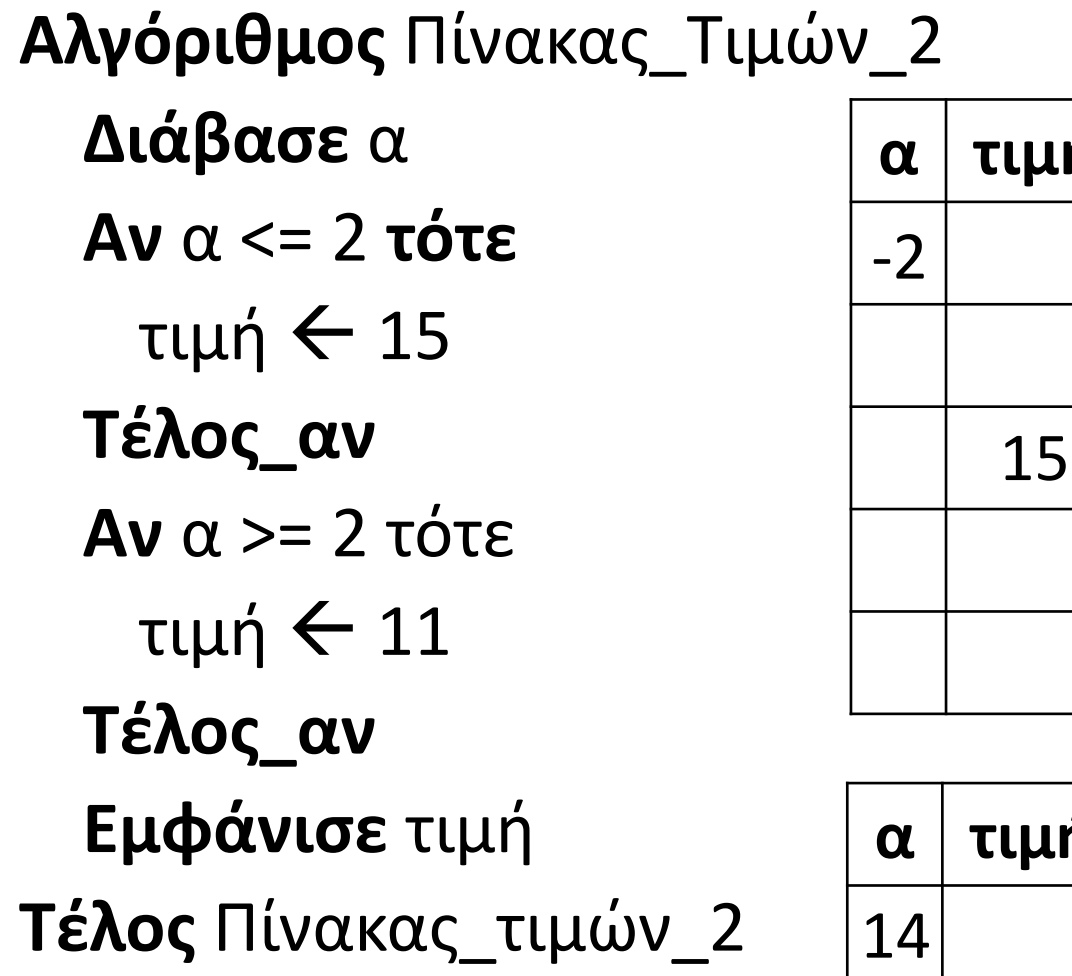

#### **Άσκηση 11 / σελίδα 47**

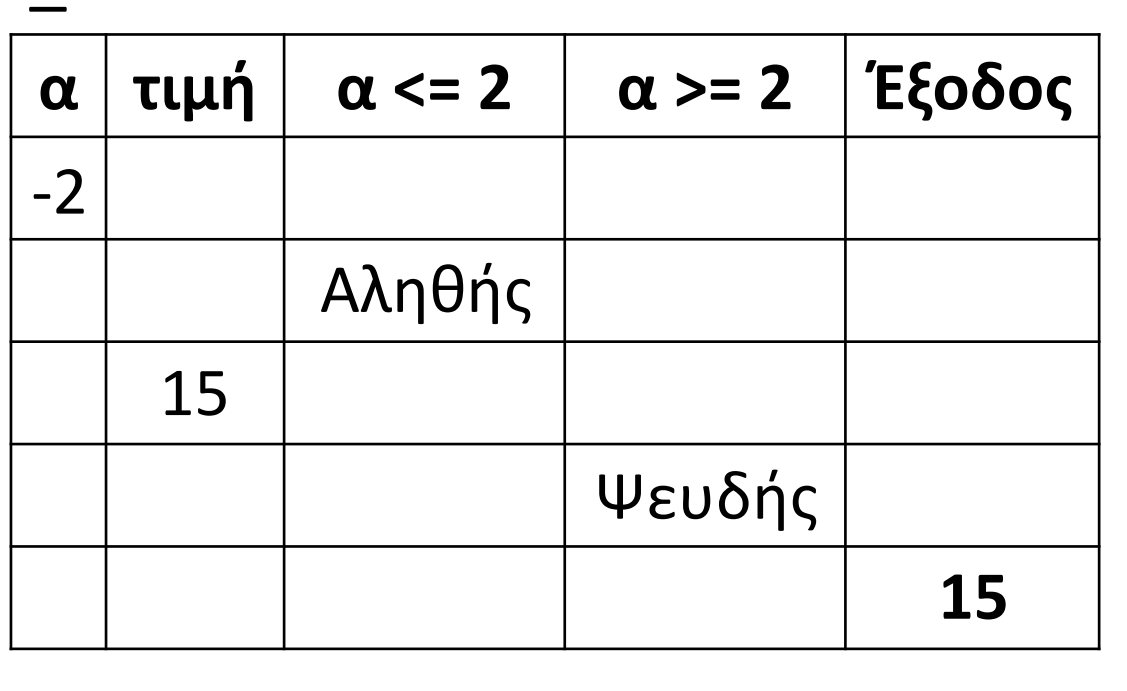

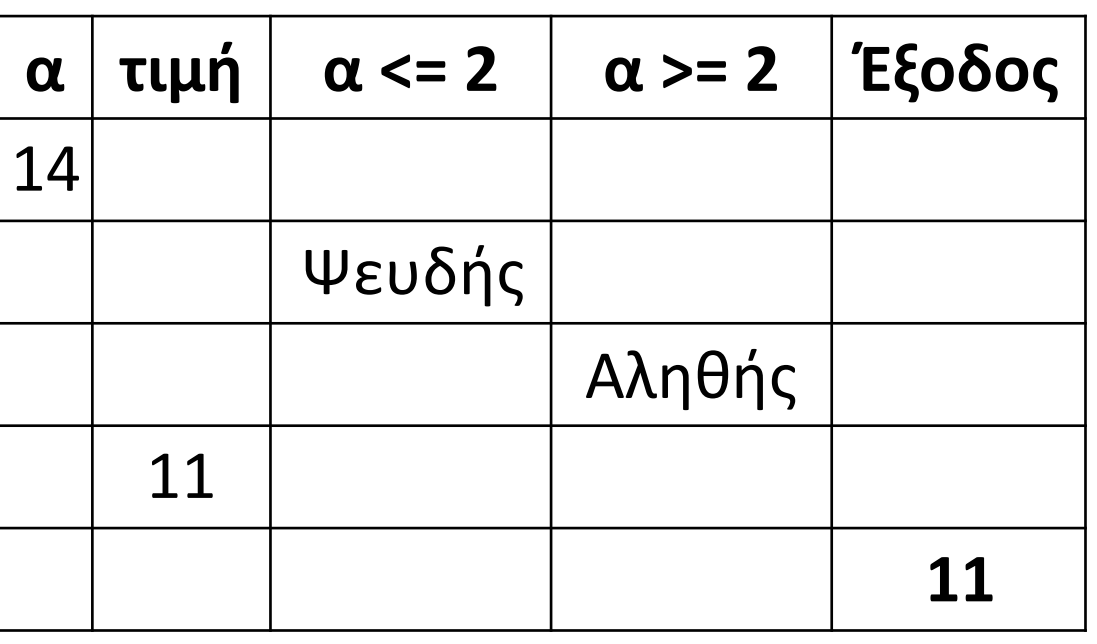

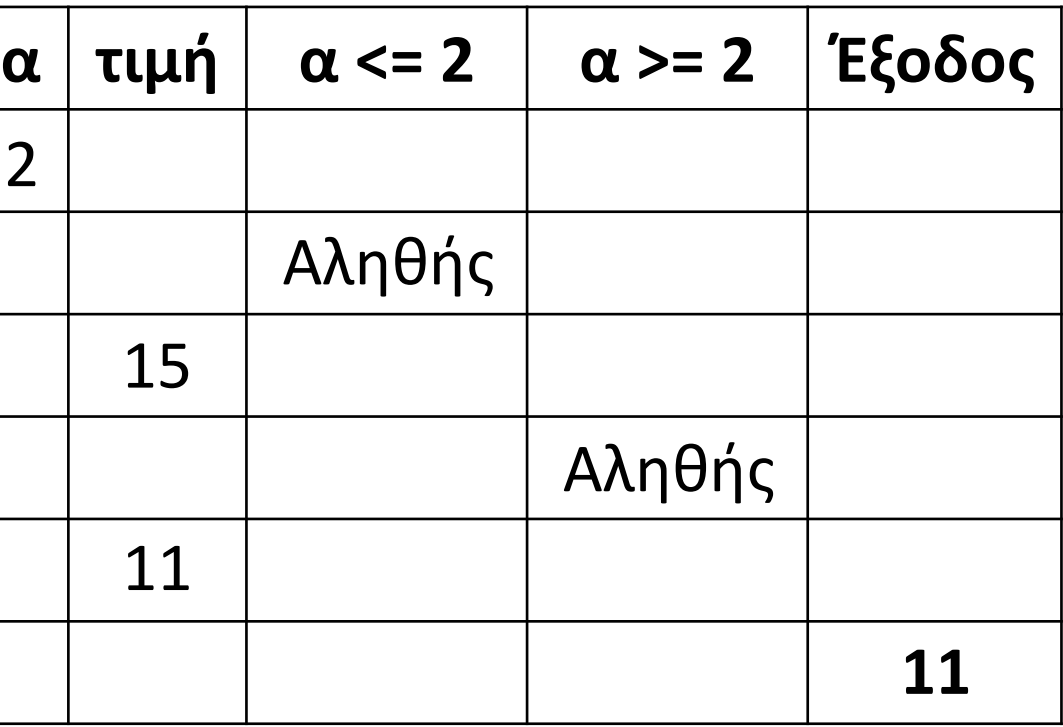

2

Να γραφεί αλγόριθμος ο οποίος να διαβάζει ένα αριθμό και να βρίσκει την απόλυτη τιμή του.

**Αλγόριθμος** pro\_2\_1 **Διάβασε** X **Αν** X **<** 0 **τότε** X **-**X **Τέλος\_αν Εκτύπωσε** X **Τέλος** pro\_2\_1

### **Πρόβλημα 1 / σελίδα 51**

Να γραφεί αλγόριθμος ο οποίος να διαβάζει το βαθμό μαθήματος ενός μαθητή. Αν ο βαθμός είναι μεγαλύτερος ή ίσος του 10 να εμφανίζει το μήνυμα "πέρασε το μάθημα".

```
Αλγόριθμος pro_2_2
 Διάβασε X
 Αν X >= 10 τότε
   Εμφάνισε "πέρασε το μάθημα"
 Τέλος_αν
Τέλος pro_2_2
```
### **Πρόβλημα 2 / σελίδα 51**

Να γραφεί αλγόριθμος που να διαβάζει έναν αριθμό και στη περίπτωση που ο αριθμός αυτός είναι ακέραιος, να υπολογίζει και να εμφανίζει το τετράγωνό του.

**Αλγόριθμος** pro\_2\_3 **Διάβασε** X **Αν Α\_Μ(**X**) =** X **τότε Εμφάνισε** X **^** 2 **Τέλος\_αν Τέλος** pro\_2\_3

### **Πρόβλημα 3 / σελίδα 51**

Να γραφεί αλγόριθμος που να διαβάζει έναν αριθμό και στην περίπτωση που αυτός είναι θετικός, να υπολογίζει και να εμφανίζει την τετραγωνική του ρίζα.

```
Αλγόριθμος pro_2_4
 Διάβασε X
 Αν X > 0 τότε
   Εμφάνισε Τ_Ρ(X)
  Τέλος_αν
Τέλος pro_2_4
```
### **Πρόβλημα 4 / σελίδα 51**

Να γραφεί αλγόριθμος που να διαβάζει έναν ακέραιο αριθμό και στην περίπτωση που αυτός είναι πολλαπλάσιο του 5, να υπολογίζει και να εμφανίζει το πηλίκο της διαίρεσής του με το 5.

```
Αλγόριθμος pro_2_5
 Διάβασε X
 Αν X mod 5 = 0 τότε
   Εμφάνισε X div 5
  Τέλος_αν
Τέλος pro_2_5
```
### **Πρόβλημα 5 / σελίδα 51**

# **Σύνθετη επιλογή / Σχήμα και διάγραμμα ροής**

#### **Λειτουργία**:

Ελέγχεται η συνθήκη και αν είναι ΑΛΗΘΗΣ τότε εκτελούνται οι <εντολές1>, αγνοούνται οι <εντολές2> και ο αλγόριθμος συνεχίζει με την εντολή που ακολουθεί μετά το **Τέλος\_αν**,

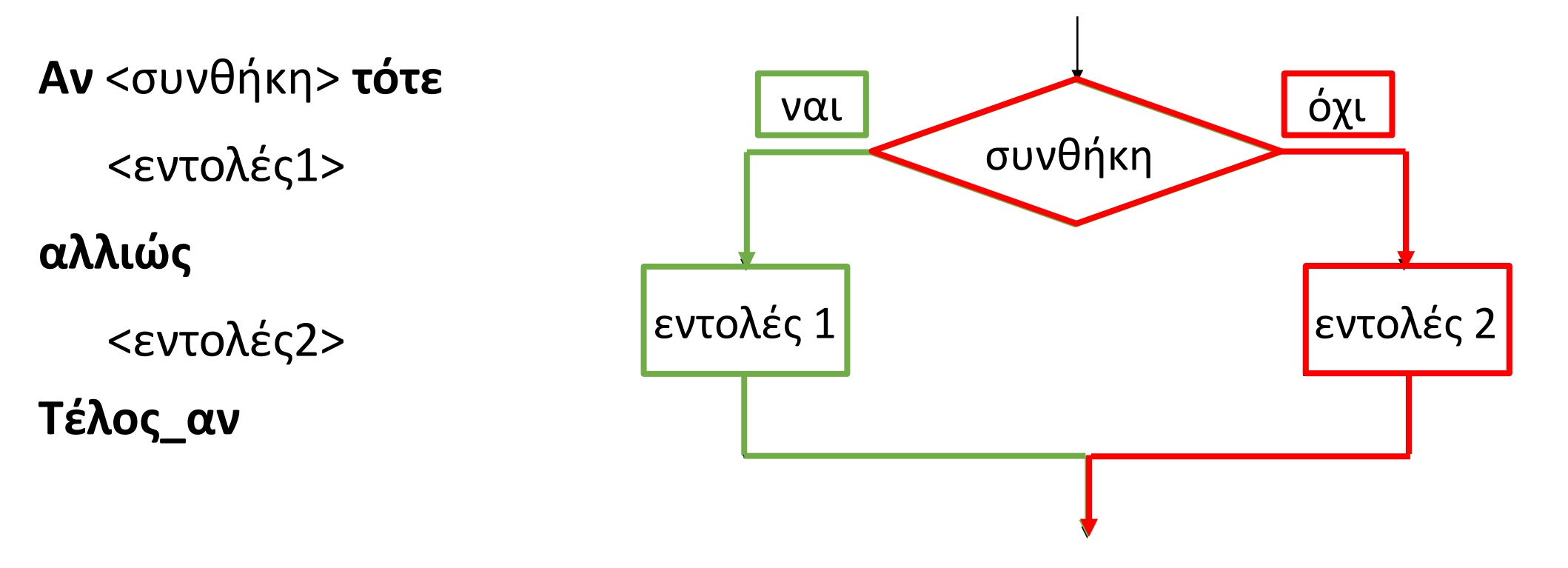

Αν είναι ΨΕΥΔΗΣ αγνοούνται οι <εντολές1>, εκτελούνται οι <εντολές2>, και ο αλγόριθμος συνεχίζει με την εντολή που ακολουθεί μετά το **Τέλος\_αν.**

#### **Παρατήρηση**:

Παρατηρούμε πως κάποιες από τις εντολές της δομής σύνθετης επιλογής θα εκτελεστούν, είτε οι <εντολές1>, είτε οι <εντολές2> ποτέ όμως και οι δύο.

### **Σύνθετη επιλογή / Παράδειγμα 1**

Να αναπτυχθεί πρόγραμμα, που να διαβάζει έναν ακέραιο αριθμό Χ και να εμφανίζει μήνυμα σχετικά με το αν είναι άρτιος ή περιττός.

**ΠΡΟΓΡΑΜΜΑ** μονά\_ζυγά **ΜΕΤΑΒΛΗΤΕΣ ΑΚΕΡΑΙΕΣ:** Χ **ΑΡΧΗ ΔΙΑΒΑΣΕ** Χ **ΑΝ** Χ **MOD** 2 **=** 0 **ΤΟΤΕ ΓΡΑΨΕ** 'ο Χ είναι άρτιος' **ΑΛΛΙΩΣ ΓΡΑΨΕ** 'ο Χ είναι περιττός' **ΤΕΛΟΣ\_ΑΝ ΤΕΛΟΣ\_ΠΡΟΓΡΑΜΜΑΤΟΣ**

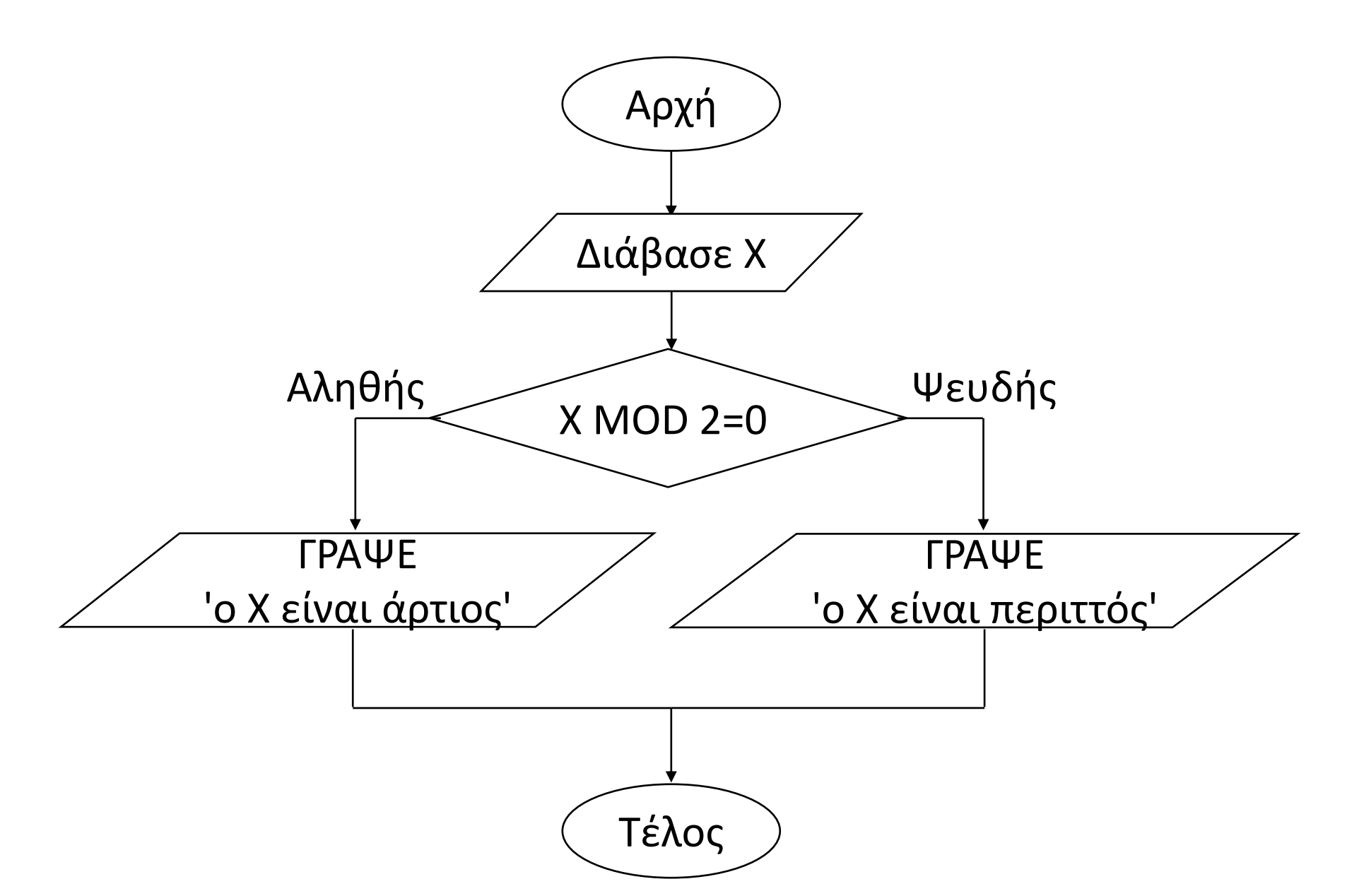

# **Σύνθετη επιλογή / Παράδειγμα 2**

Να αναπτυχθεί αλγόριθμος, που να διαβάζει έναν αριθμό x και στην περίπτωση που αυτός είναι θετικός, να υπολογίζει την τιμή της συνάρτησης f(x) = lnx, ενώ σε κάθε άλλη περίπτωση να υπολογίζει την τιμή της συνάρτησης f(x) = e<sup>x</sup> Στη συνέχεια να εμφανίζει όποια τιμή συνάρτησης υπολόγισε.

**Αλγόριθμος** συνάρτηση **Διάβασε** x **Αν** x **>** 0 **τότε** Fx **ΛΟΓ(**x**) αλλιώς**  $Fx \leftarrow E(x)$ **Τέλος\_αν Εμφάνισε** Fx **Τέλος** συνάρτηση

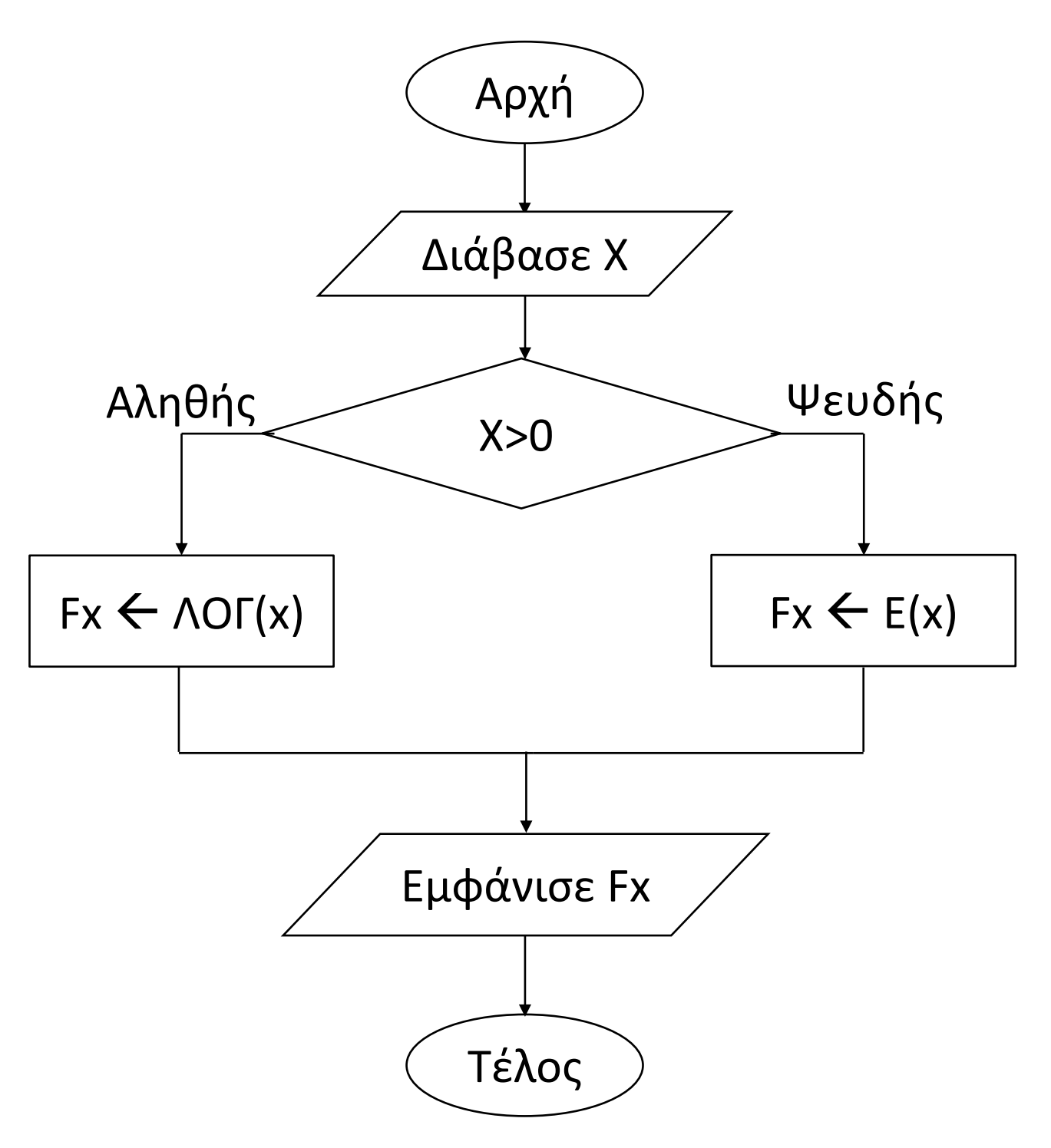

Να γραφεί αλγόριθμος που θα διαβάζει δύο ακέραιους αριθμούς. Αν είναι ομόσημοι να εμφανίζει το μέσο όρο τους, αλλιώς να εμφανίζει το απόλυτο της διαφοράς τους.

**Αλγόριθμος** pro\_2\_13 **Διάβασε** X**,** Y **Αν** X **\*** Y **>** 0 **τότε**  $MO \leftarrow (X + Y)/2$ **Εμφάνισε** MO **αλλιώς Εμφάνισε Α\_Τ(**X **-** Y**) Τέλος\_αν Τέλος** pro\_2\_13

### **Πρόβλημα 13 / σελίδα 52**

Ενότητα 2 **Ασκήσεις 3 / σελίδα 45 7 / σελίδα 51 11, 12, 15 / σελίδα 52**